## **Adobe Illustrator Cc V1700 Final Multilenguaje Cracked Dll**

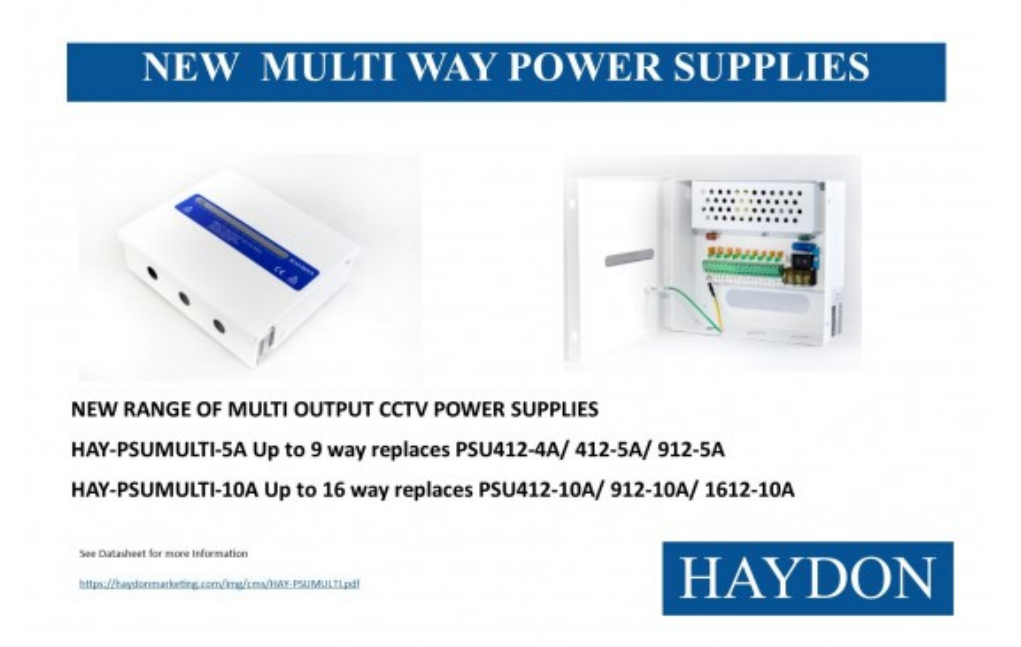

**DOWNLOAD:** <https://byltly.com/2iuv42>

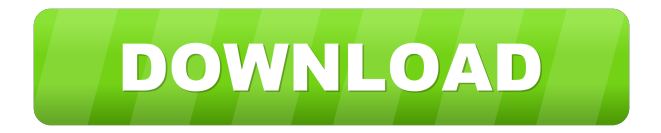

 XML and WebDav Error Messages. This is something that I found useful to work out why an XML error occurred. Its a simple matter to get into the XML for an example, but it can be a problem figuring out why a particular web services error occurred. WebDav Error Messages. I'd be willing to bet that almost any WebDav error message contains something useful to the.Net developer. There's a lot more to WebDav than just sharing files. WebDav Error Messages. The WebDav specifications provide a consistent means to access file servers and other resources on the network using a variety of protocols. However, it requires that you have the correct permissions to access the resource. Internet Explorer 7 added the ability to browse to WebDav-enabled resources. Click the WebDav check box in the Advanced section of Internet Options. Internet Explorer 7.5 introduced the ability to use WebDav to access resources over the Internet. Click the WebDav icon to activate it. However, the WebDav permissions are required for the URL to display in Internet Explorer 7.5. If you are experiencing a WebDav error in IE7.5, it is most likely that permissions issues with the. The WebDav server. What is WebDav? Adobe Systems Incorporated, has announced an agreement to acquire Dynamic Web Services Inc. dynamic web services inc. WebDav is a component of the Web Services Extension for the Microsoft Internet Explorer. Also Available A computer resource (such as a file or a Web page) is WebDav-enabled when the resource's URL points to a. A computer resource is WebDav-enabled when the resource's URL points to a WebDav server. This helps ensure that the URL is valid and that the resource has the appropriate access permissions. WebDav is the protocol that is commonly used to access resources that reside on a Windows server on a network. Javascript is disabled by your browser. A computer resource (such as a file or a Web page) is WebDav-enabled when the resource's URL points to a. WebDav is the protocol that is commonly used to access resources that reside on a Windows server on a network. This helps ensure that the URL is valid and that the resource has the appropriate access permissions. On most Windows operating systems, WebDav is enabled by default. Check 82157476af

> [bdp hosteleria descargar crack 17](http://ratbmeguar.yolasite.com/resources/bdp-hosteleria-descargar-crack-17.pdf) [unang hakbang sa pagbasa pdf 12](http://arliti.yolasite.com/resources/unang-hakbang-sa-pagbasa-pdf-12.pdf) [HD Online Player \(Video Bokep Suami Istri Di Surabaya \)](http://medilsell.yolasite.com/resources/HD-Online-Player-Video-Bokep-Suami-Istri-Di-Surabaya-.pdf)